# **BAB V**

# **HASIL ANALISIS DAN PEMBAHASAN**

#### **5.1 Karakteristik Responden**

Untuk mengumpulkan data yang menggunakan kuesioner online dari *google form* yang disebarkan dari tanggal 15 Januari 2023 sampai dengan selesai. Pengumpulan data dilakukan dengan menyebarkan kuesioner secara online untuk mempercepat dan menghemat biaya. Penyebaran kuesioner dalam penelitian ini menggunakan media sosial berupa WhatsApp, Facebook dan Instagram.

Dari 13 pernyataan yang telah kami ajukan dalam kuesioner ini, kemudian kuesioner tersebut disebarkan kepada masyarakat di Kota Jambi yang telah menggunakan layanan aplikasi J&T Express. Sebanyak 125 responden yang telah memberikan respon, namun kami hanya mengambil 100 responden sesuai rumus lemeshow yang telah kami gunakan.

## **5.1.1 Status**

Berdasarkan data yang telah kami kumpulkan menunjukan bahwa jenis responden dapat dilihat pada tabel 5.1

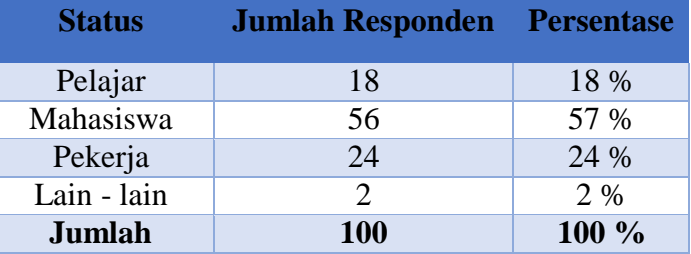

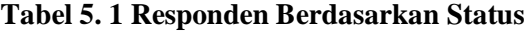

Pada tabel diatas menunjukan bahwa jumlah pengguna aplikasi J&T Express lebih banyak pada kalangan Mahasiswa dan Pekerja dibandingkan kalangan Pelajar.

# **5.1.2 Jenis Kelamin**

Berdasarkan data yang telah kami kumpulkan menunjukan bahwa jenis responden berdasarkan jenis kelamin dapat dilihat pada tabel 5.2

**Jenis kelamin Jumlah Responden Persentase** Laki-Laki 62 62% Perempuan 38 38%

**Jumlah 100 100 %**

**Tabel 5. 2 Responden Berdasarkan Jenis Kelamin**

Pada tabel diatas menunjukan bahawa jumlah pengguna aplikasi J&T Express lebih banyak laki-laki dibandingkan perempuan.

# **5.2 HASIL ANALISIS**

#### **5.2.1 Uji Validitas**

Pada penelitian ini uji coba angket di ujikan ke 100 sampel sehingga nilai r tabel pada penelitian ini yaitu df (n-2) = 98. Nilai r-tabel yang didapatkan adalah 0,1966.

Hasil perhitungan uji reabilitas penelitian ini dapat dilihat pada tabel 5.3

| Variabel       | Item<br>Pertanyaan | R-Hitung | R-Tabel | Keterangan |
|----------------|--------------------|----------|---------|------------|
| Efficiency     | $\mathbf{1}$       | 0,623    | 0,1966. | Valid      |
|                | $\mathfrak{2}$     | 0,517    | 0,1966. | Valid      |
|                | 3                  | 0,572    | 0,1966. | Valid      |
| System         | $\mathbf{1}$       | 0,616    | 0,1966. | Valid      |
| Availability   | $\mathbf{2}$       | 0,446    | 0,1966. | Valid      |
| Privacy        | $\mathbf{1}$       | 0,484    | 0,1966. | Valid      |
|                | $\mathbf{2}$       | 0,555    | 0,1966. | Valid      |
| Responsiveness | $\mathbf{1}$       | 0,478    | 0,1966. | Valid      |
|                | $\mathfrak{2}$     | 0,460    | 0,1966. | Valid      |
| Contact        | $\mathbf{1}$       | 0,614    | 0,1966. | Valid      |
|                | $\overline{2}$     | 0,626    | 0,1966. | Valid      |
| Satisfaction   | $\mathbf{1}$       | 0,593    | 0,1966. | Valid      |
|                | $\overline{2}$     | 0,565    | 0,1966. | Valid      |

**Tabel 5. 3 Hasil Uji Validitas**

Berdasarkan tabel 5.3 maka dapat dilihat keseluruhan indikator variabel *Efficiency* (X1) yang terdiri dari 3 pertanyaan, variabel *System Availability* (X2) yang terdiri dari 2 pertanyaan, variabel Privacy (X3) yang terdiri dari 2 pernyataan, variabel *Responsiveness* (X4) yang terdiri dari 2 pertanyaan, variabel *Contact* (X5) yang terdiri dari 2 pertanyaan, variabel *Satisfaction* (Y) yang terdiri dari 2 pertanyaan, dinyatakan valid karena nilai r hitung lebih besar dari pada r tabel 0,1966.

# **5.2.2 Uji Reliabilitas**

Uji reliabilitas terkait dengan kendala alat ukur, seberapa jauh alat ukur dapat menghasilkan hasil yang kurang lebih sama ketika diterapkan pada sampel yang sama. Untuk reliabilitas dari data penelitian menggunakan *Cronbach's alpha coefficients* dengan bantuan software SPSS. Suatu variable dikatakan reliable jika memberikan nilai *Cronbach Alpha* > 0,60. Semakin nilai alphanya mendekati satu maka nilai reliabilitas datanya semakin terpercaya.

Hasil perhitungan uji reabilitas penelitian ini dapat dilihat pada tabel 5.4

| N <sub>0</sub> | <b>Variabel</b>            | Cronbach's<br><b>Alpha</b> | Keterangan |
|----------------|----------------------------|----------------------------|------------|
| 1              | Efficiency                 | 0,840                      | Reliabel   |
| $\overline{2}$ | <b>System Availability</b> | 0,659                      | Reliabel   |
| 3              | Privacy                    | 0,660                      | Reliabel   |
| 4              | Responsiveness             | 0,609                      | Reliabel   |
| 5              | Contact                    | 0,837                      | Reliabel   |
| 6              | Satisfaction               | 0,653                      | Reliabel   |

**Tabel 5. 4 Hasil Uji Reabilitas**

Berdasarkan **tabel 5.4** diatas, dapat dilihat bahwa *Cronbach's Alpha* hitung menunjukan lebih besar dari > 0,60 maka dapat disimpulkan bahwa semua variable dalam penelitian ini dinyatakan relibel.

# **5.3 UJI ASUMSI KLASIK**

#### **5.3.1 Uji Normalitas**

Uji Normalitas adalah untuk pengujian kenormalan distribusi data. Uji normalitas dilakukan sebagai syarat untuk analisis regresi, uji ini untuk melihat apakah data yang telah dikumpulkan mempunyai distribusi normal atau tidak. Dalam penelitian ini, untuk mengetahui kenormalan distribusi data menggunakan analisi grafik dan analisis statistik. Analisis grafik yaitu berupa grafik histogram dan grafik Probability Plot. Uji normalitas dilakukan dengan menggunakan uji statistik *One-Sample Kolmogorov Smirnov Test* melalui program SPSS 25.

## **5.3.1.1 Grafik Histogram**

Pada uji normalitas dengan cara histogram dapat diketahui atau dikenali dengan melihat jika distribusi data berbentuk lonceng dan tidak condong ke kiri maupun condong ke kanan. Pada uji grafik histogram dapat dilihat pada gambar

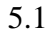

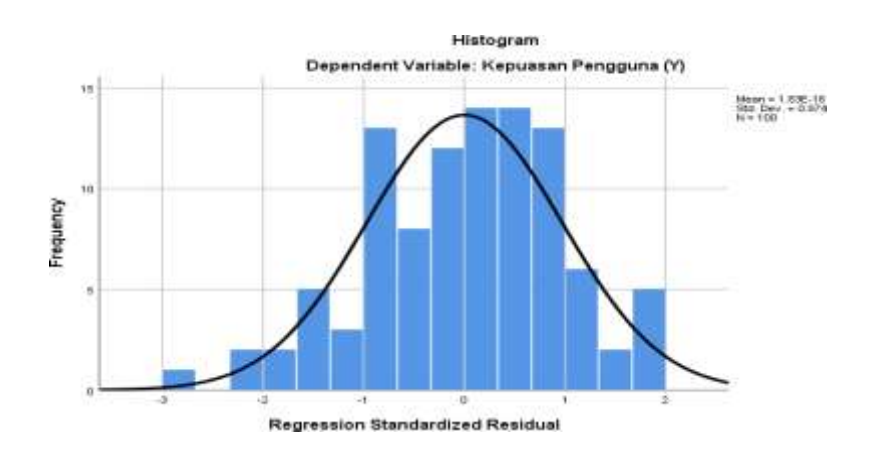

**Gambar 5. 1 Uji Normalitas dengan Histogram**

Berdasarkan Gambar 5.1 hasil dari uji normalitas dengan menggunakan histogram ini dapat disimpulkan berdistribusi normal dikarenakan grafik histogram berbentuk lonceng dan tidak condong ke kiri maupun ke kanan.

## **5.3.1.1 Probability Plot**

Pada uji normalitas dengan probability plot ini dapat diketahui atau dikenali dengan melihat persebaran data (titik) pada garis diagonal.

Keterangan :

- 1. Data dikatakan berdistribusi normal, jika data (titik) tidak menyebar disekitar garis diagonal dan mengikuti arah garis diagonal.
- 2. Data dikatakan tidak berdistribusi normal, jika data (titik) menyebar disekitar garis diagonal dan tidak mengikuti arah garis diagonal. Hasil uji probability dapat dilihat pada gambar 5.2

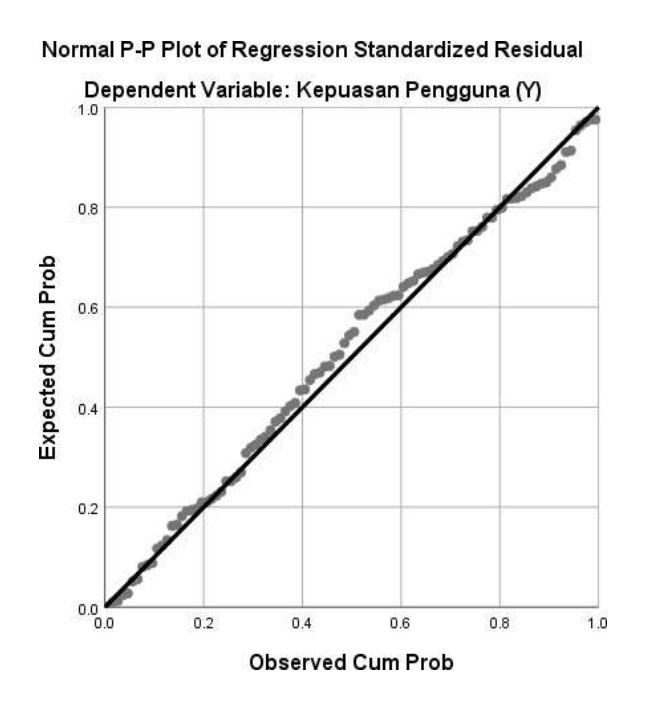

**Gambar 5. 2 Uji Normalitas dengan Probability Plot**

Berdasarkan gambar 5.2 hasil dari uji normalitas dengan menggunakan Grafik P-P Plot memenuhi syarat asumsi normalitas dikarenakan item tidak menyebar jauh di garis diagonal dan mengikuti arah garis diagonal.

# **5.3.1.1 One-Sample Kolmogorov Smirnov Test**

Apabila nilai Asymp. Sig, suatu variabel lebih besar dari level of signifikan 5% (> 0.05) maka variabel tersebut dikatakan terdistribusi normal. Sedangkan jika nilai Asymp. Sig, suatu variabel lebih kecil dari level of signifikan 5% (< 0.05) maka variabel tersebut tidak terdistribusi normal [23].

| <b>One-Sample Kolmogorov-Smirnov Test</b> |           |                                |  |  |
|-------------------------------------------|-----------|--------------------------------|--|--|
|                                           |           | <b>Unstandardized Residual</b> |  |  |
| N                                         |           | 100                            |  |  |
| Normal Parameters <sup>a,b</sup>          | Mean      | .0000000                       |  |  |
|                                           | Std.      | 1.44618875                     |  |  |
|                                           | Deviation |                                |  |  |
| <b>Most Extreme Differences</b>           | Absolute  | .077                           |  |  |
|                                           | Positive  | .044                           |  |  |
|                                           | Negative  | $-.077$                        |  |  |
| <b>Test Statistic</b>                     |           | .077                           |  |  |
| Asymp. Sig. (2-tailed)                    |           | .154 <sup>c</sup>              |  |  |
| a. Test distribution is Normal.           |           |                                |  |  |

**Tabel 5. 5 Hasil Uji Normalitas**

Berdasarkan **tabel 5.5** diatas, uji normalitas yang telah dilakukan dengan menggunakan uji normalitas Kolmogorov-smirnov, nilai *Asymp Sig (2-tailed)* sebesar 0,154 > 0,05. Artinya data yang digunakan pada penelitian ini terdistribusi secara normal.

# **5.3.2 Uji Multikolinearitas**

Multikolonieritas merupakan uji yang bertujuan untuk melihat apakah variabel-variabel independen dalam persamaan regresi linier berganda mempunyai korelasi yang erat satu sama lainnya. Hasil uji multikolonieritas untuk model regresi pada penelitian ini dapat dilihat pada tabel 5.6

| <b>Model</b> |                            | <b>Collinearity Statistics</b> |       |  |  |
|--------------|----------------------------|--------------------------------|-------|--|--|
|              |                            | <b>Tolerance</b>               | VIF   |  |  |
|              | (Constant)                 |                                |       |  |  |
|              | Efficiency                 | .854                           | 1.171 |  |  |
|              | <b>System Availability</b> | .765                           | 1.306 |  |  |
|              | Privacy                    | .784                           | 1.276 |  |  |
|              | Responsiveness             | .796                           | 1.257 |  |  |
|              | Contact                    | .738                           | 1.355 |  |  |

**Tabel 5. 6 Hasil Uji Multikolinearitas**

Data dianggap tidak terjadi multikolinearitas apabila nilai VIF-nya lebihkecil dari 10,00. Sebaliknya, data terjadi multikolinearitas jika nilai VIF sama dengan atau lebih besar dari 10,00. nilai Toleransi lebih besar dari 0,10, maka data tersebut tidak terjadi multikolinearitas. Jika nilainya sama dengan 0,10 atau lebih besar, maka dalam data tersebut terjadi multikolinearitas. Dari tabel diatas nilai VIF kurang dari 10,00 dan nilai toleransi lebih dari 0,10 yang memili arti bahwa data pada penelitian ini tidak terjadi multikolinearitas.

# **5.3.3 Uji Heterokedastisitas**

Untuk memperkuat bahwa data bebas dari gangguan heteroskedastisitas, data dapat diuji dengan Uji Glejser, yaitu meregresikan absolute nilai residual sebagai variabel dependen dengan variabel independent. Adapun dasar pengambilan keputusan dalam uji heteroskedastisitas dengan menggunakan uji glejser sebagai berikut [19] :

- 1. Jika nilai signifikansi (Sig.) > 0,05, maka kesimpulannya adalah tidak terjadi gejala heterokedastisitas dalam model regresi.
- 2. Jika nilai nilai signifikansi (Sig.) < 0,05, maka kesimpulannya adalah terjadi gejala heterokedastisitas dalam model regresi.

|   | <b>Coefficients</b> <sup>a</sup> |              |                |              |          |      |  |  |
|---|----------------------------------|--------------|----------------|--------------|----------|------|--|--|
|   |                                  |              | Unstandardized | Standardized |          |      |  |  |
|   |                                  | Coefficients |                | Coefficients |          |      |  |  |
|   | Model                            | B            | Std. Error     | <b>B</b> eta | t        | Sig. |  |  |
| 1 | (Constant)                       | 1.690        | .534           |              | 3.163    | .002 |  |  |
|   | Efficiency                       | .036         | .030           | .131         | 1.214    | .228 |  |  |
|   | <b>System Availability</b>       | $-.022$      | .054           | $-.047$      | $-413$   | .681 |  |  |
|   | Privacy                          | $-.043$      | .055           | $-.089$      | -.784    | .435 |  |  |
|   | Responsiveness                   | $-.002$      | .059           | $-.003$      | $-.030$  | .976 |  |  |
|   | Contact                          | $-.073$      | .044           | $-.192$      | $-1.647$ | .103 |  |  |
|   | a. Dependent Variable: RES2      |              |                |              |          |      |  |  |

**Tabel 5. 7 Hasil Uji Heterokedastisitas**

Berdasarkan **tabel 5.7** diatas terdapat nilai signifikan seluruh variabel independen > 0,05 maka dapat disimpulkan semua data bebas dari heterokedastisitas.

# **5.4. Analaisis Regresi Linear Berganda**

Regresi linear berganda dimaksudkan untuk menguji pengaruh dua atau lebih variabel independen (*Efficiency, System Availability, Privacy, Responsivenesss, Contact*) terhadap satu variabel dependen (*Satisfaction*) model ini mengasumsikan adanya hubungan dengan masing-masing predikatornya. Hubungan ini biasanya disampaikan dalam rumus.

Adapun rumus dalam penelitian ini yaitu :

 $Y = a + b1X1 + b2X2 + b3X3 + b4X4 + b5X5$ 

Dimana :

 $Y = Variabel$  dependen

 $A =$ Konstanta

 $B = K$ oefisien garis regresi

X1, X2, X3, X4, X5 = variabel independen (*Efficiency, System Availability,*

*Privacy, Responsiveness, Contact*).

Hasil analisis regresi linear berganda dapat dilihat pada tabel 5.21

**Tabel 5. 8 Hasil Analisis Regresi Linear Berganda**

| Coefficients <sup>a</sup> |                                                                 |       |            |              |       |      |  |  |  |
|---------------------------|-----------------------------------------------------------------|-------|------------|--------------|-------|------|--|--|--|
|                           | <b>Standardized Coefficients</b><br>Unstandardized Coefficients |       |            |              |       |      |  |  |  |
| Model                     | B                                                               |       | Std. Error | <b>B</b> eta | t     | Sig. |  |  |  |
| $\overline{1}$            | (Constant)                                                      | 2.126 | .921       |              | 2.308 | .023 |  |  |  |
|                           | Efficiency                                                      | .017  | .052       | .030         | .325  | .746 |  |  |  |
|                           | System Availability                                             | .250  | .093       | .261         | 2.688 | .009 |  |  |  |
|                           | Privacy                                                         | .124  | .095       | .125         | 1.307 | .194 |  |  |  |
|                           | Responsiveness                                                  | .229  | .102       | .214         | 2.250 | .027 |  |  |  |
|                           | Contact                                                         | .168  | .076       | .217         | 2.198 | .030 |  |  |  |
|                           | a. Dependent Variable: Satisfaction                             |       |            |              |       |      |  |  |  |

Berdasarkan hasil **tabel 5.8** menunjukkan persamaan regresi linear berganda sebagai berikut:

 $Y = 2.126 + 0.017 \text{ X}1 + 0.250 \text{ X}2 + 0.124 \text{ X}3 + 0.229 \text{ X}4 + 0.168 \text{ X}5$ Keterangan :

- 1. Nilai konstanta = 2,126 nilai konstanta positif menunjukkan pengaruh positif variable independen naik atau berpengaruh dalam satu satuan, maka variable kepuasan akan naik atau terpenuhi.
- 2. Jika koefisien beta pada variable *Efficiency* sebesar 0.017 yang berarti jika *Efficiency* mengalami kenaikan, maka kepuasan akan mengalami kenaikan sebesar 0.017 dengan asumsi variable independen bernilai tetap.
- 3. Jika koofisien beta pada variable *System Availability* sebesar 0.250 yang berarti jika *System Availability* mengalami kenaikan, maka kepuasan akan mengalami kenaikan sebesar 0.250 dengan asumsi variable independen bernilai tetap.
- 4. Jika koofisien beta pada variable *Privacy* sebesar 0.124 yang berarti jika *Privacy* mengalami kenaikan, maka kepuasan akan mengalami kenaikan sebesar 0.124 dengan asumsi variable independen bernilai tetap.
- 5. Jika koofisien beta pada variable *Responsiveness* sebesar 0.229 yang berarti jika *Responsiveness* mengalami kenaikan, maka kepuasan akan mengalami penurunan sebesar 0.229 dengan asumsi variable independen bernilai tetap.
- 6. Jika koofisien beta pada variable *Contact* sebesar 0.168 yang berarti jika *Contact* mengalami kenaikan, maka kepuasan akan mengalami kenaikan sebesar 0.168 dengan asumsi variable independen bernilai tetap.

# **5.4.1 Koefisien Determinasi (R2)**

Uji determinasi dalam penelitian ini bertujuan untuk mengetahui persentase sumbangan pengaruh variabel independen terhadap variabel dependen. Koefisien determinasi pada intinya mengukur seberapa jauh kemampuan variable independen dalam mempengaruhi variable dependen. Koefisien determinasi dapat diperoleh dengan cara mengkuadratkan koefisien atau R Square  $(R^2)$ .

| <b>Model Summary</b> |                                                                                      |          |            |                            |  |  |  |  |
|----------------------|--------------------------------------------------------------------------------------|----------|------------|----------------------------|--|--|--|--|
|                      |                                                                                      |          | Adjusted R |                            |  |  |  |  |
| Model                | R                                                                                    | R Square | Square     | Std. Error of the Estimate |  |  |  |  |
|                      | .567a                                                                                | .321     | .285       | 1.48415                    |  |  |  |  |
|                      | a. Predictors: (Constant), Contact, System Availability, Efficiency, Responsiveness, |          |            |                            |  |  |  |  |
| Privacy              |                                                                                      |          |            |                            |  |  |  |  |

**Tabel 5. 9 Hasil Uji Koefisien Determinasi R 2**

Hasil perhitungan dengan menggunakan bantuan program SPSS seperti yang ada pada table 5.9 di atas dapat dilihat bahwa nilai *R Square* adalah 0.321 atau 32.1% artinya pengaruh semua semua variable bebas terhadap variable terikat adalah sebesar 32,1% dan sisanya sebesar 67,9% di pengaruhi variable lain.

# **5.4.2 Pengujian Hipotesis Uji F**

Uji F digunakan untuk menguji apakah variabel independen secara bersamasama mempengaruhi variabel dependen. Pengujian pengaruh variabel independen secara bersama-sama (simultan) terhadap perubahan nilai variable dependen dilakukan melalui pengujian terhadap besarnya perubahan nilai variable dependen yang dapat dijelaskan oleh perubahan nilai semua variable

independen, untuk itu perlu dilakukan uji F [24]. Uji F atau ANOVA dilakukan dengan membandingkan tingkat signifikasi yang di tetapkan untuk penelitian dengan probability value dari hasil penelitian.

Uji F atau dikenal sebagai uji serentak bertujuan untuk mengetahui bagaimanakah pengaruh semua variabel independen dalam satu penelitian secara bersama-sama terhadap variable dependen. Jika hasilnya signifikan maka model bisa digunakan untuk prediksi/ peramalan dalam penelitian. Uji F dapat dilakukan dengan membandingkan tingkat signifikan, jika kurang dari 5% (0,05) bisa dikatakan bahwa variable independen dalam penelitian ini signifikan. Untuk menentukan kriteria keputusan uji F simultan yaitu :

- 1. Jika nilai signifikan < 0,05 atau F hitung > F tabel, maka terdapat pengaruh variabel X secara simultan terhadap variabel Y.
- 2. Jika nilai signifikan > 0,05 atau F hitung < F tabel, maka tidak terdapat pengaruh variabel X secara simultan terhadap variabel Y.

Adapun rumus dalam penelitian ini yaitu :

 $F$  tabel =  $F(k; n - k)$ 

F tabel =  $F(5 ; 100 - 5)$ 

 $F$  tabel =  $F(5:95)$ 

 $F$  tabel =  $F(2.310)$ 

Keterangan :

n = Jumlah sampel

 $k =$  Jumlah variabel X

|       | <b>ANOVA</b> <sup>a</sup>           |                                                                                              |    |             |       |                   |  |
|-------|-------------------------------------|----------------------------------------------------------------------------------------------|----|-------------|-------|-------------------|--|
| Model |                                     | Sum of Squares                                                                               | df | Mean Square | F     | Sig.              |  |
|       | Regression                          | 97.985                                                                                       | 5  | 19.597      | 8.897 | .000 <sup>b</sup> |  |
|       | Residual                            | 207.055                                                                                      | 94 | 2.203       |       |                   |  |
|       | Total                               | 305.040                                                                                      | 99 |             |       |                   |  |
|       | a. Dependent Variable: Satisfaction |                                                                                              |    |             |       |                   |  |
|       |                                     | b. Predictors: (Constant), Contact, System Availability, Efficiency, Responsiveness, Privacy |    |             |       |                   |  |

**Tabel 5. 10 Hasil Uji F**

Pada **tabel 5.10** menunjukkan hasil dari uji F diperoleh nilai signifikasi yaitu  $0.000 < 0.05$  dan nilai F hitung 8.897 > 2.310, maka dapat disimpulkan bahwa seluruh variable *Efficiency (X1), System Availability (X2), Privacy (X3), Responsiveness (X4) dan Contact (X5)* berpengaruh sacara simultan terhadap variable dependen Kepuasan Pengguna (Y).

#### **5.4.3 Pengujian Hipotesis Uji T**

Pengujuan pada uji T ini bertujuan untuk menguji perbedaan rata-rata dua kelompok yang saling berpasangan [25]

Uji T digunakan untuk menguji signifikansi pengaruh variable independen X1, X2, X3, X4 dan X5 (*Efficiency, System Availability, Privacy, Responsiveness, Contact)* terhadap variable dependen Y1 (kepuasan pengguna) dalam model regresi yang sudah dihasilkan. Maka digunakan uji T untuk menguji masing-masing variable independen terhadap variable dependen.

Untuk menentukan kriteria keputusan pengujian uji T simultan yaitu :

1. Jika nilai signifikan < 0,05 atau T hitung > T tabel, maka terdapat pengaruh variabel X terhadap variabel Y.

2. Jika nilai signifikan > 0,05 atau T hitung < T tabel, maka tidak terdapat pengaruh variabel X terhadap variabel Y.

Adapun rumus dalam penelitian ini yaitu :

T table = 
$$
T(\frac{\alpha}{2}; n - k - 1)
$$
  
\nT table =  $T(0.025; 100 - 5 - 1)$   
\nT table =  $T(0.025; 94)$   
\nT table =  $T(1.985)$   
\nKeterangan :

 $\alpha$  = Konstanta

 $n = J$ umlah responden

 $k = J$ umlah variable

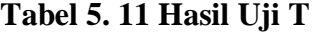

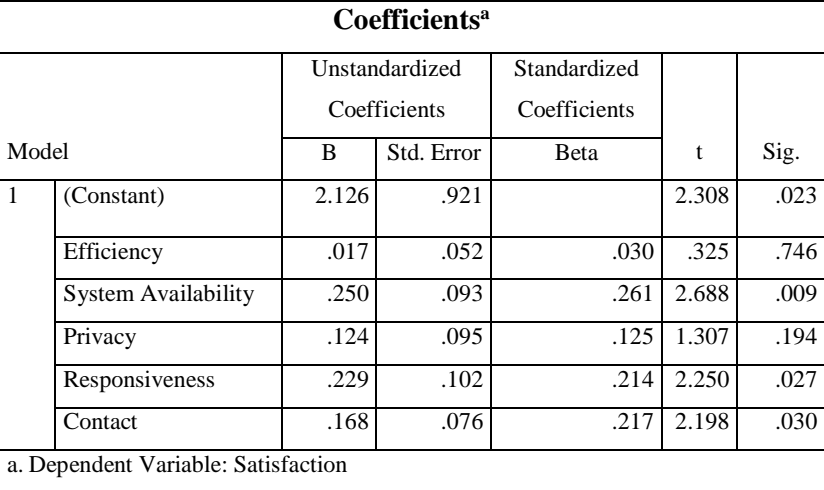

Dilihat dari hasil uji t diatas maka dapat disimpulkan hasil hipotesis

penelitian sebagai berikut :

**H1** : *Efficiency* (X1) tidak berpengaruh signifikan terhadap kepuasan pengguna

(Y) dalam menggunakan layanan aplikasi J&T Express.

Hal ini dapat dilihat berdasarkan **tabel 5.11** bahwa *Efficiency* (X1) menghasilkan nilai signifikan sebesar 0.746 > 0.05 dan T hitung 0.325 < 1.985 maka dapat diambil kesimpulan bahwa *Efficiency* (X1) tidak berpengaruh signifikan terhadap kepuasan pengguna (Y) dalam pemanfaatan layanan aplikasi J&T Express.

**H2** : *System Availability* (X2) berpengaruh signifikan terhadap kepuasan pengguna (Y) dalam menggunakan layanan aplikasi J&T Express.

Hal ini dapat dilihat berdasarkan **tabel 5.11** bahwa *System Availability* (X2) menghasilkan nilai signifikan sebesar 0.009 < 0.05 dan T hitung 2.688 > 1.985 maka dapat disimpulkan bahwa *System Availability* (X2) berpengaruh signifikan terhadap kepuasan pengguna (Y) dalam pemanfaatan layanan aplikasi J&T Express.

**H3** : *Privacy* (X3) tidak berpengaruh signifikan terhadap kepuasan pengguna (Y) dalam menggunakan layanan aplikasi J&T Express.

Hal ini dapat dilihat berdasarkan **tabel 5.11** bahwa *Privacy* (X3) menghasilkan nilai signifikan sebesar 0.194 > 0.05 dan T hitung 1.307 < 1.985 maka dapat diambil kesimpulan bahwa *Privacy* (X3) tidak berpengaruh signifikan terhadap kepuasan pengguna (Y) dalam pemanfaatan layanan aplikasi J&T Express.

**H4** : *Responsiveness* (X4) berpengaruh signifikan terhadap kepuasan pengguna (Y1) dalam menggunakan layanan aplikasi J&T Express.

Hal ini dapat dilihat berdasarkan **tabel 5.11** bahwa *Responsiveness* (X4) menghasilkan nilai signifikan sebesar 0.027 < 0.05 dan T hitung 2.250 < 1.985

maka dapat diambil kesimpulan bahwa *Responsiveness* (X4) berpengaruh signifikan terhadap kepuasan pengguna (Y) dalam pemanfaatan layanan aplikasi J&T Express.

**H5** : *Contact* (X5) berpengaruh signifikan terhadap kepuasan pengguna (Y) dalam menggunakan layanan aplikasi J&T Express.

Hal ini dapat dilihat berdasarkan **tabel 5.11** bahwa *Contact* (X5) menghasilkan nilai signifikan sebesar 0.030 < 0,05 dan T hitung 2.198 > 1.985 maka dapat diambil kesimpulan bahwa *Contact* (X5) berpengaruh signifikan terhadap kepuasan pengguna (Y) dalam layanan aplikasi J&T Express.

# **5.5 HASIL PEMBAHASAN**

Penelitian ini melakukan pengujian melalui uji validitas dan reabilitas, data yang ada dalam penelitian ini dinyatakan valid dan reliabel. Uji normalitas juga menunjukan bahwa data terdistribusi normal. Selain itu pada data penelitian ini juga terbebas dari multikolinearitas dan bebas heterokedastisitas. Pada uji f seluruh variabel independen *Efficiency* (X1), *System Availability* (X2), *Privacy* (X3), *Responsivenesss* (X4), *Contact* (X5) berpengaruh signifikan terhadap variabel dependen kepuasan (Y). Sedangkan dalam pengujian t ada tiga variabel yang berpengaruh yaitu X2 (*System Availability*), X4 (*Responsivenesss*) dan X5 (*Contact*) berpengaruh positif terhadap variabel terikat Y (kepuasan pengguna). Variabel lainnya *Efficiency* (X1), *Privacy* (X3) tidak memberikan pengaruh positif terhadap variabel Y (kepuasan pengguna).